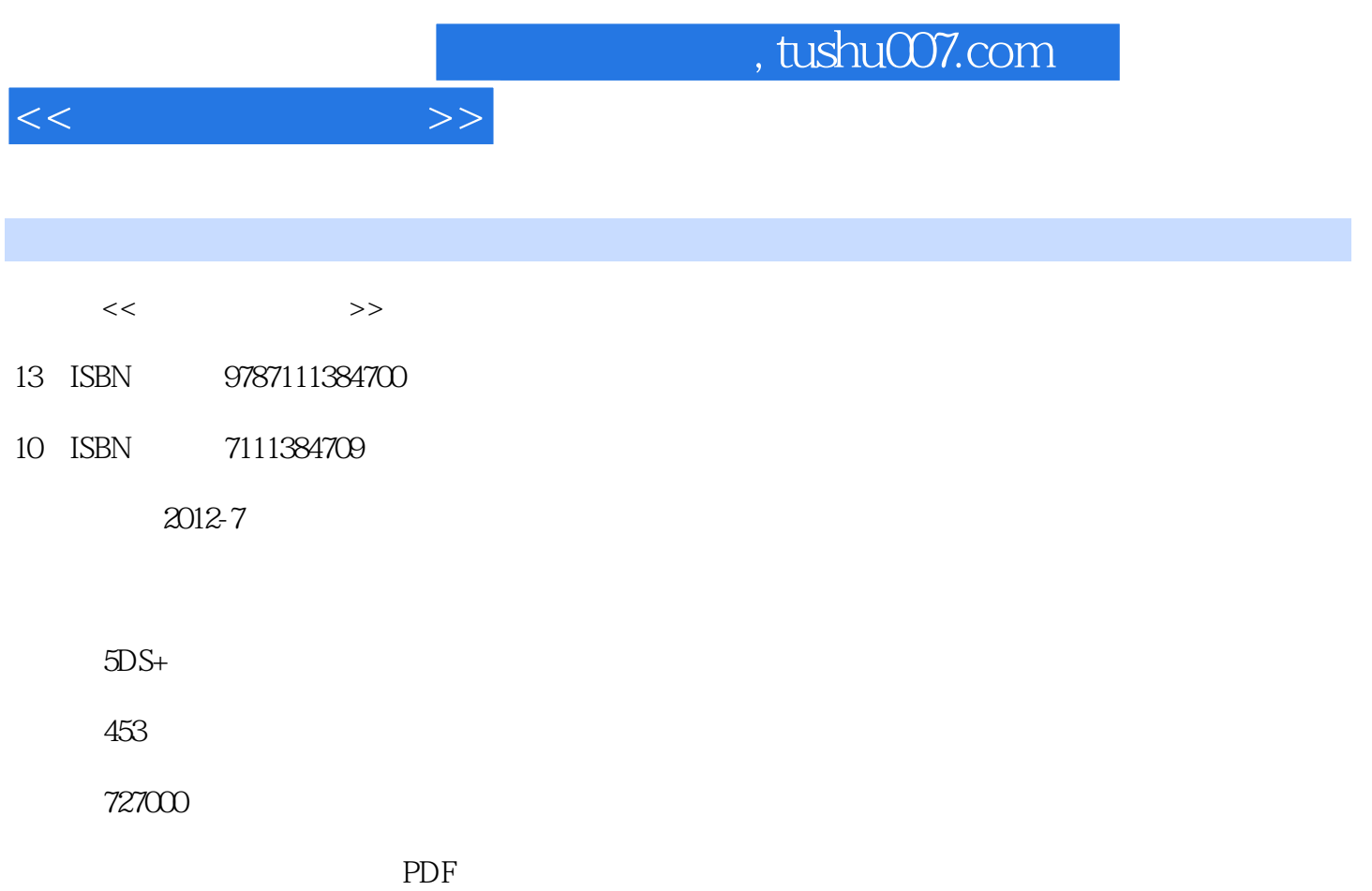

http://www.tushu007.com

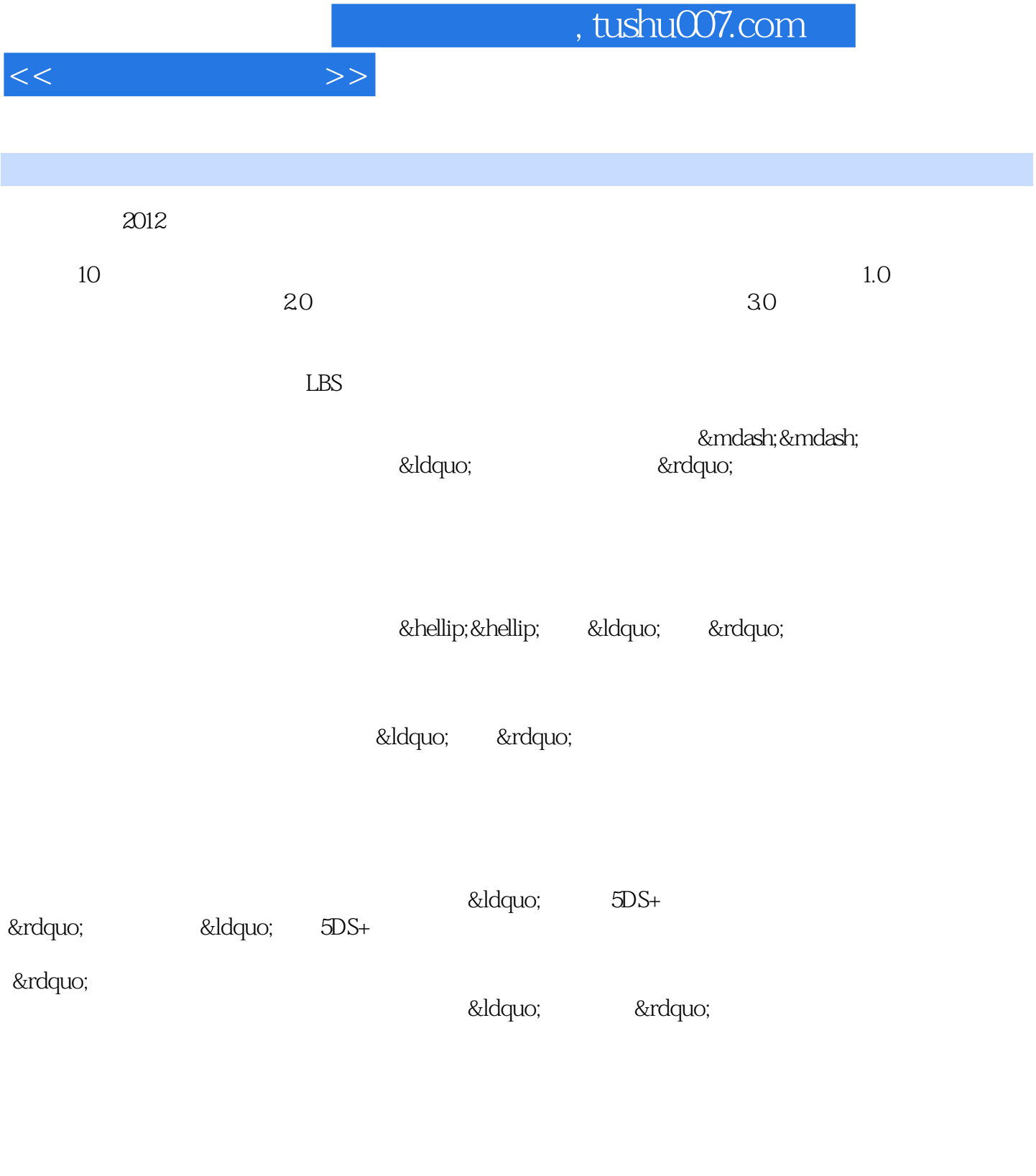

 $5DS+$ 

 $<<$   $>>$ 

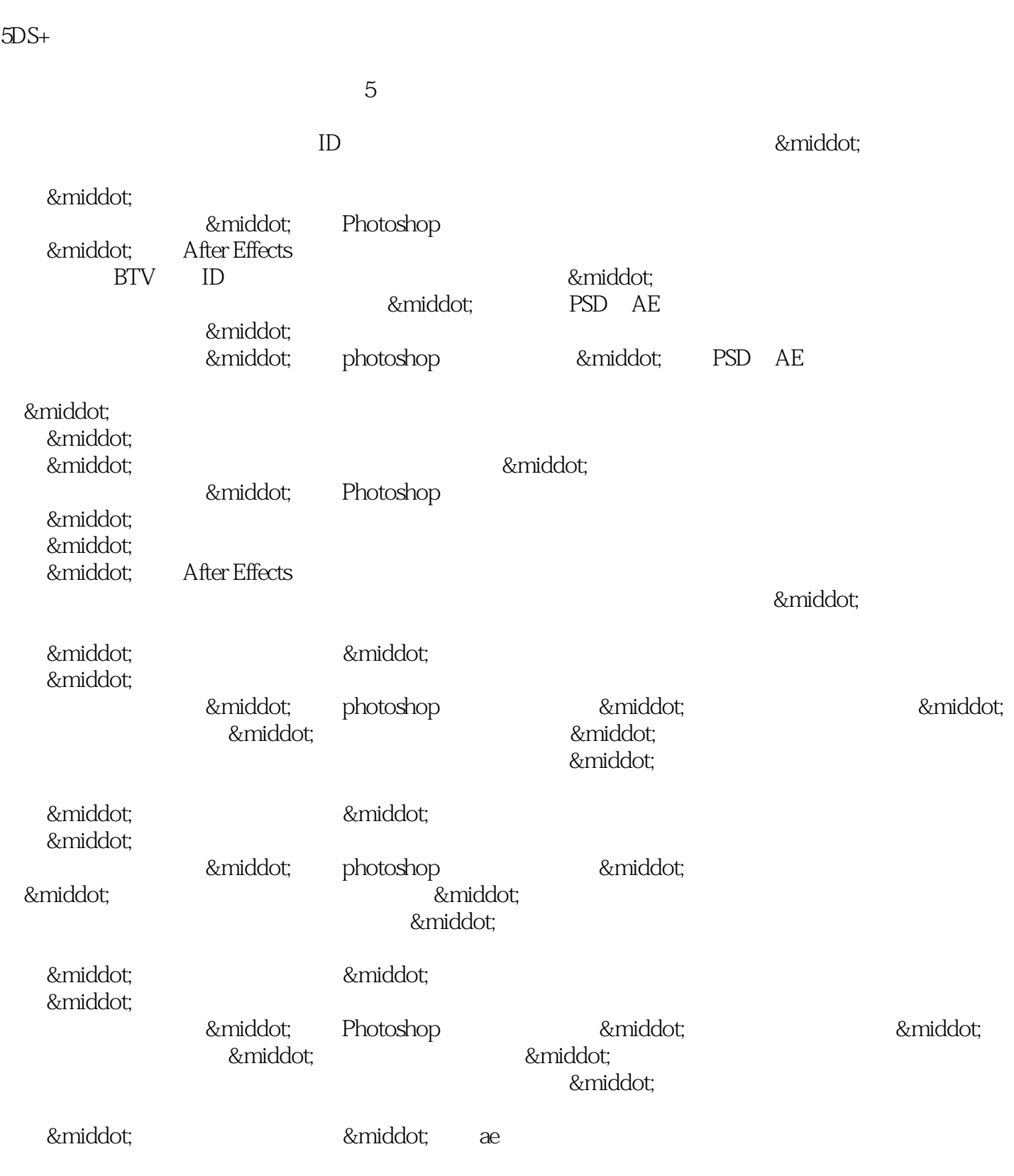

## , tushu007.com

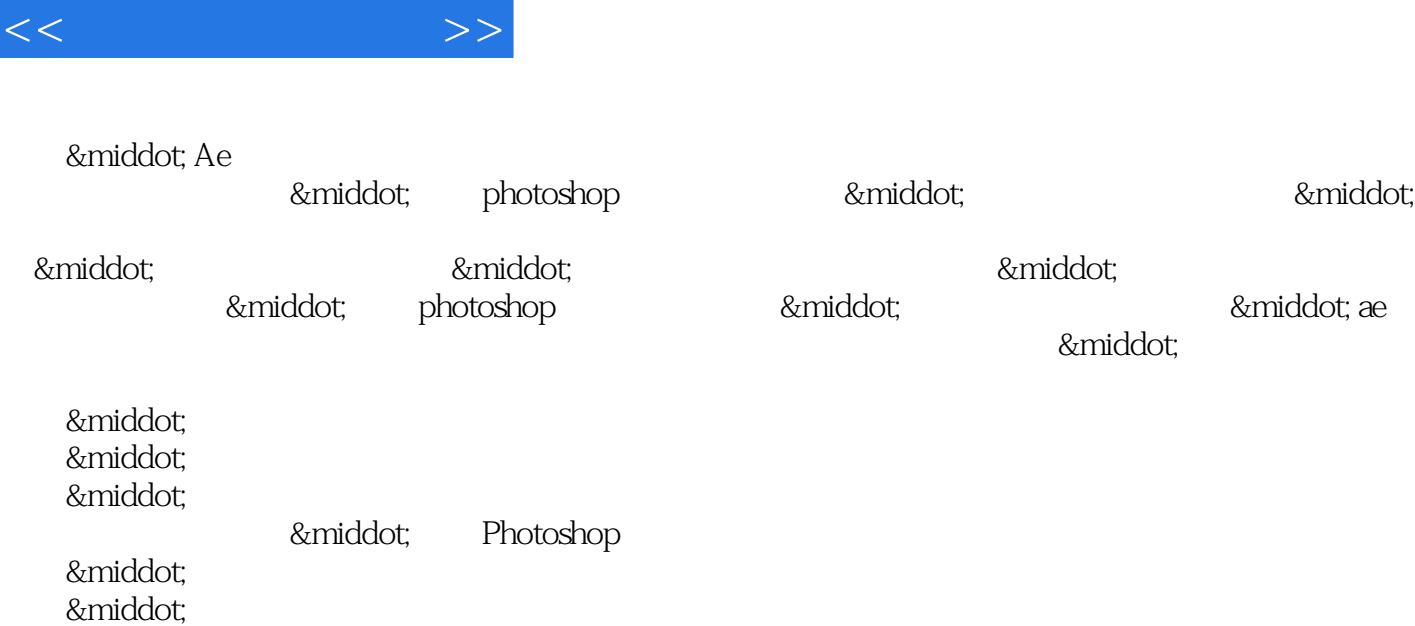

· After Effects

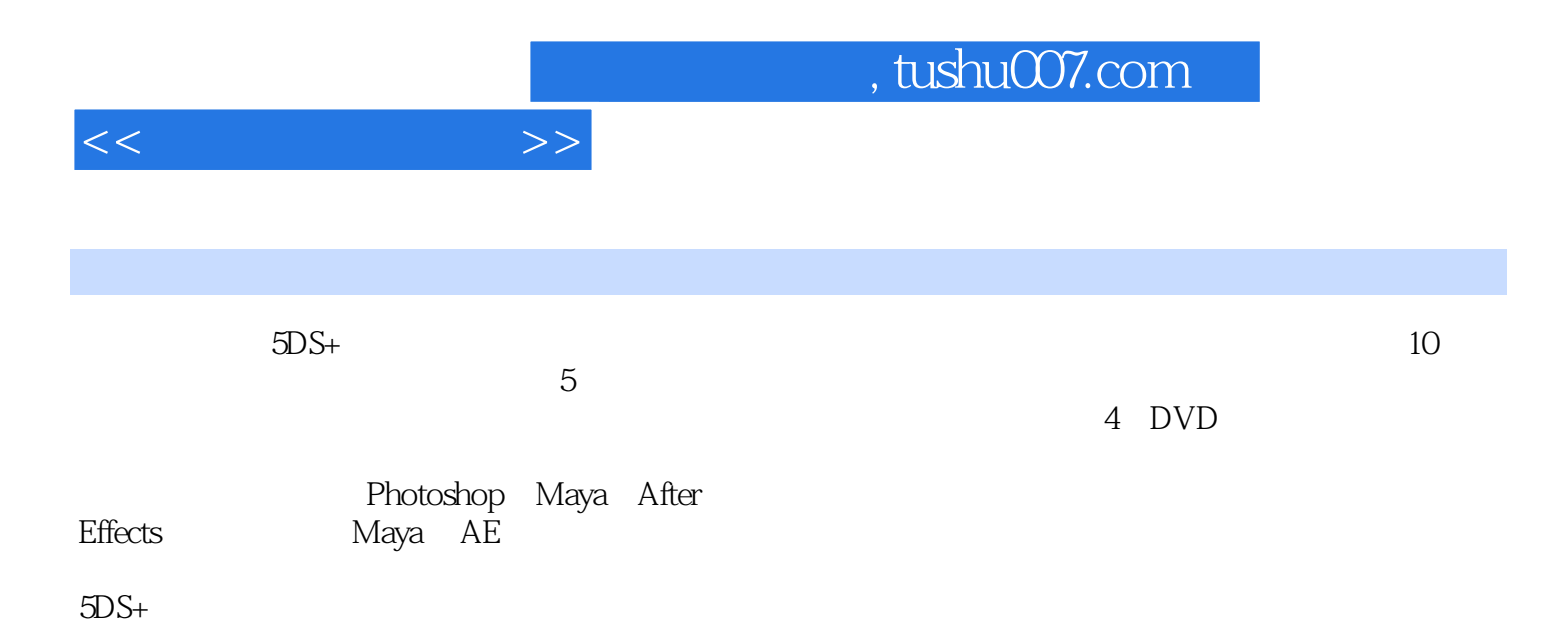

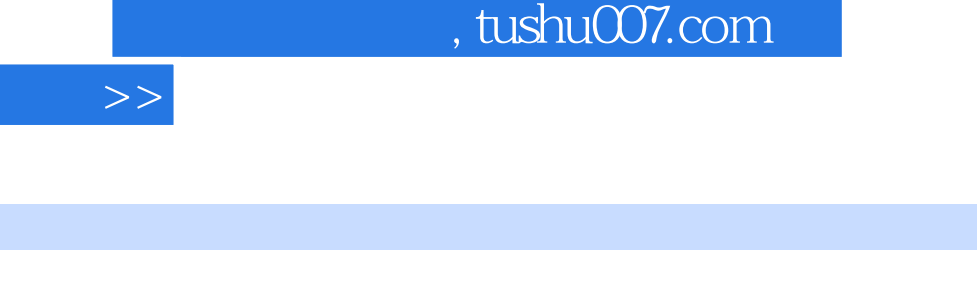

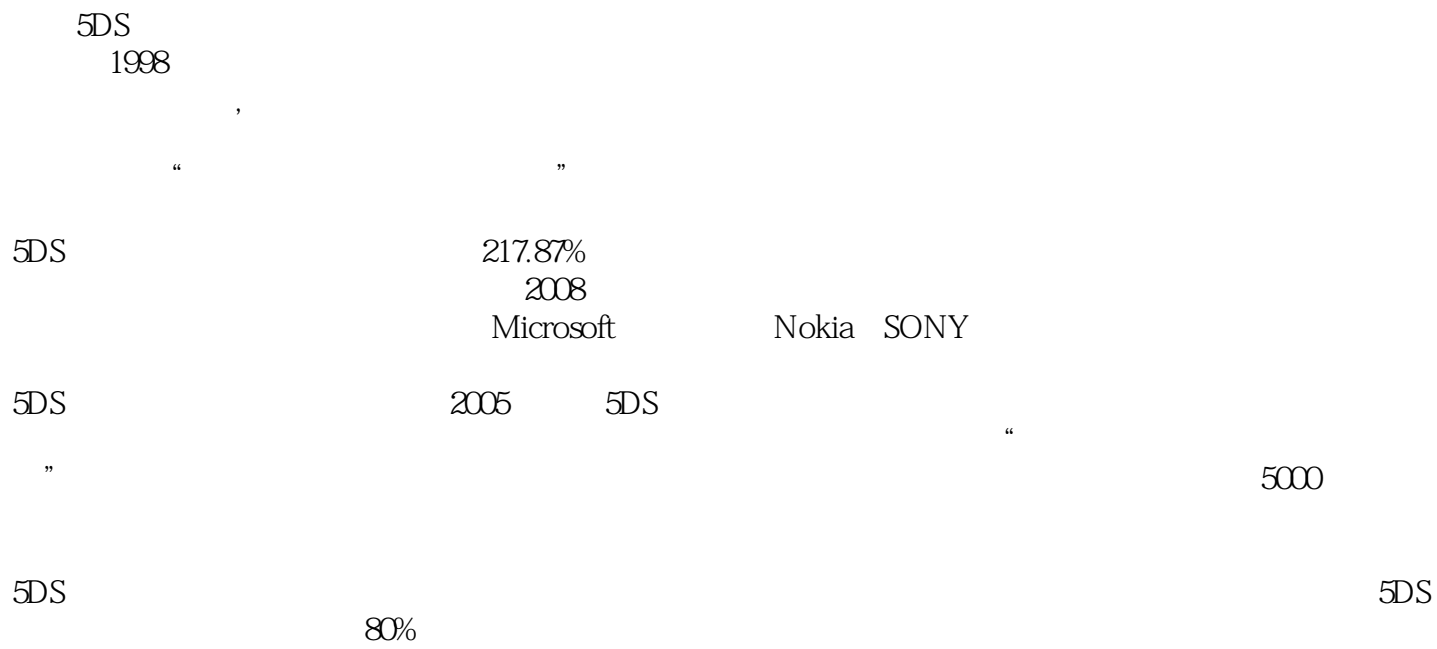

 $\lt$ 

 $,$  tushu007.com

 $<<$ 

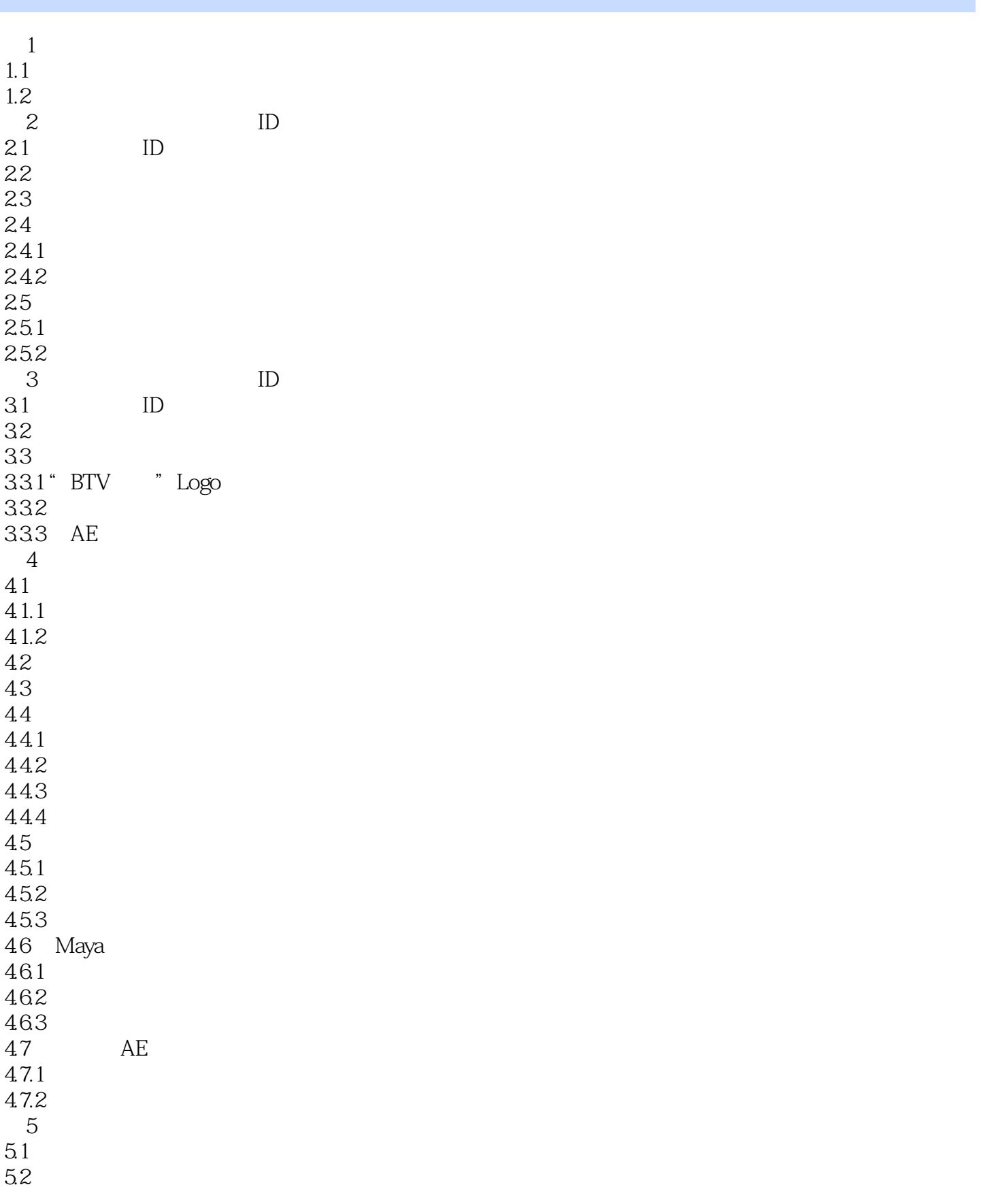

 $<<$   $>>$ 

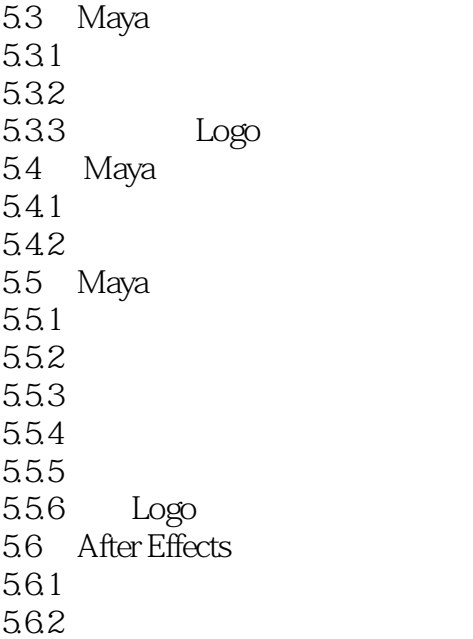

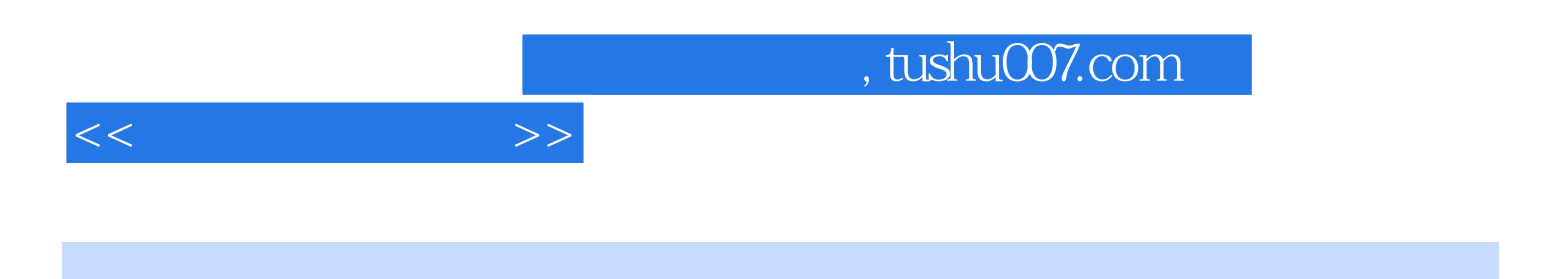

含10个案例的工程文件,以及大量设计素材。

 $4$  DVD

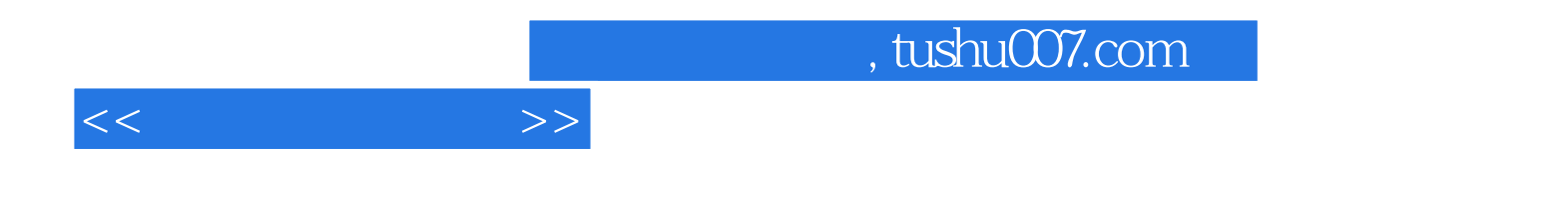

本站所提供下载的PDF图书仅提供预览和简介,请支持正版图书。

更多资源请访问:http://www.tushu007.com